## WolfQuest: Anniversary Edition (PC, Xbox controller)

## *EAGGOUTCIS* clavier

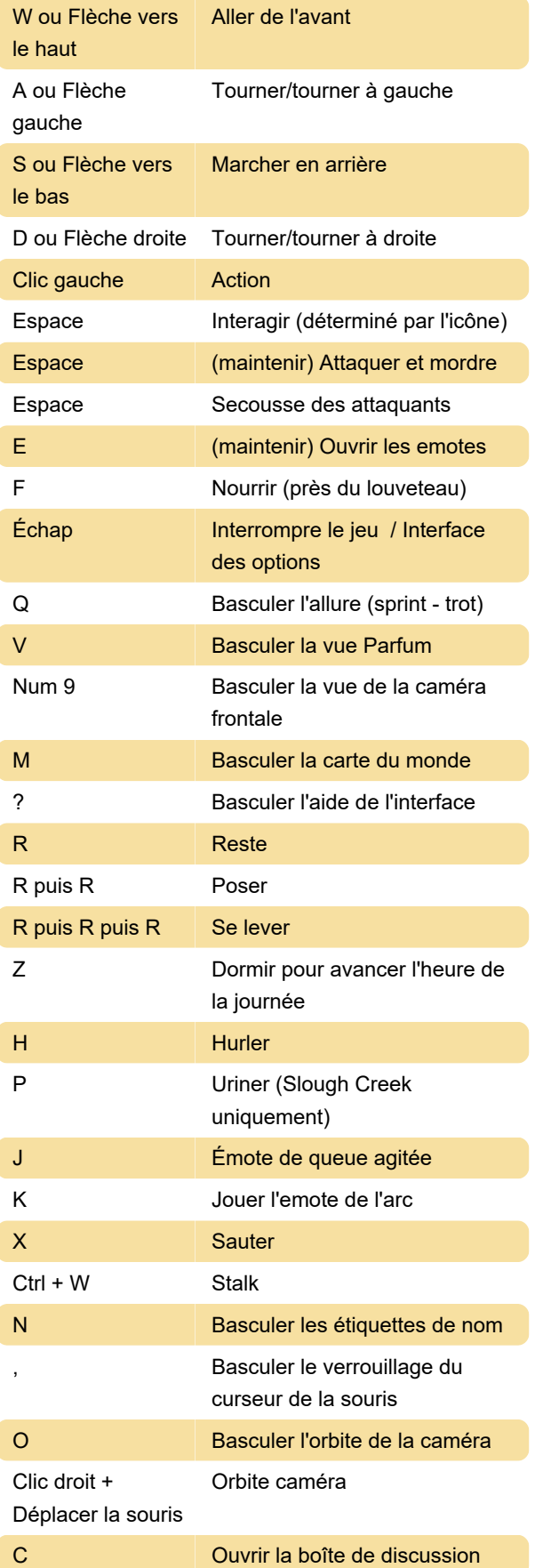

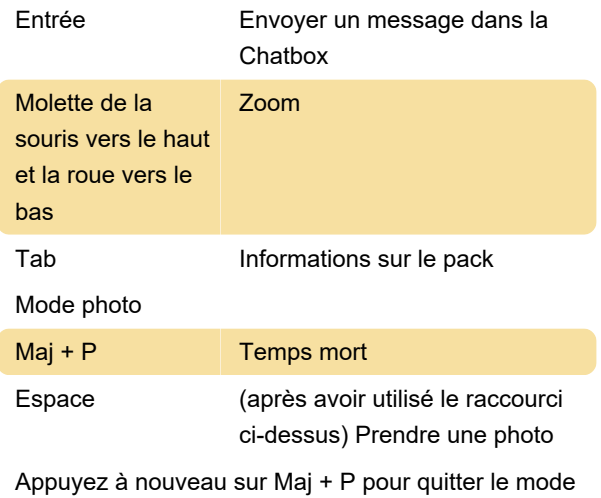

photo

Les captures d'écran sont enregistrées ici :

Windows : Documents/Mes jeux/Anniversaire de Wolf Quest/Fichiers utilisateur/Captures d'écran/

Mac : [YourUserDirectory/WolfQuest Anniversary/User Files/Screenshots

## Xbox;manette;controller

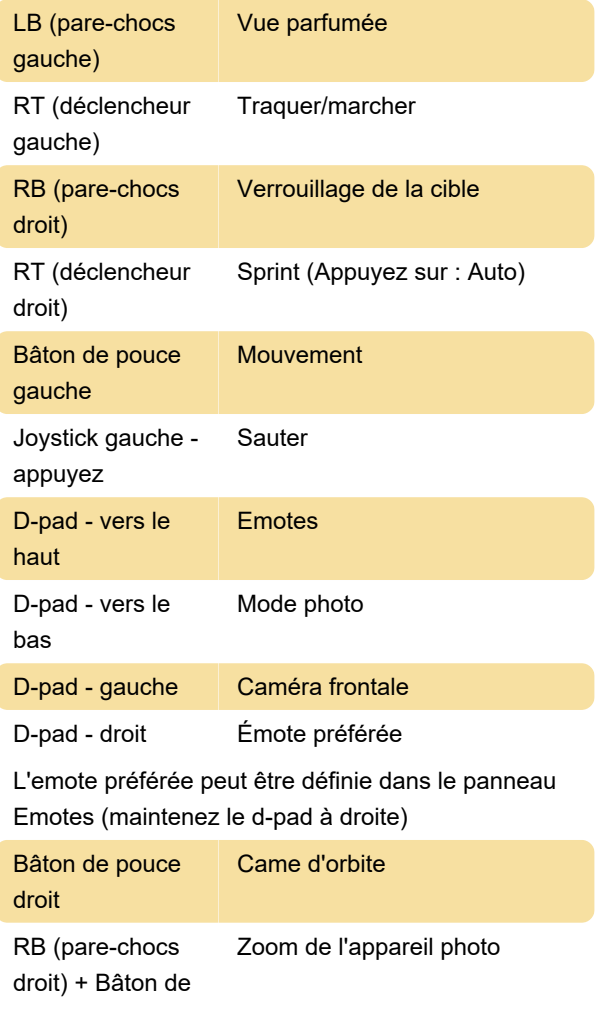

pouce droit

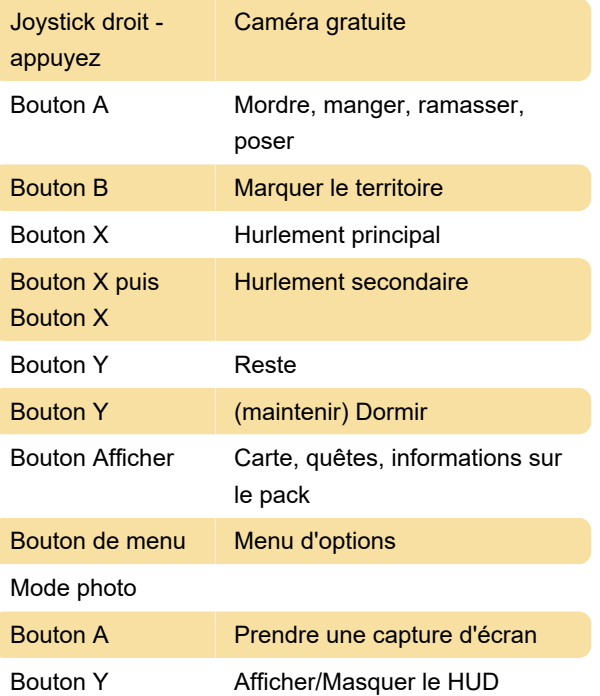

Dernière modification: 02/01/2023 13:28:03

Plus d'information: [defkey.com/fr/wolfquest](https://defkey.com/fr/wolfquest-anniversary-edition-pc-controller-raccourcis-clavier)[anniversary-edition-pc-controller-raccourcis-clavier](https://defkey.com/fr/wolfquest-anniversary-edition-pc-controller-raccourcis-clavier)

[Personnalisez ce PDF...](https://defkey.com/fr/wolfquest-anniversary-edition-pc-controller-raccourcis-clavier?pdfOptions=true)